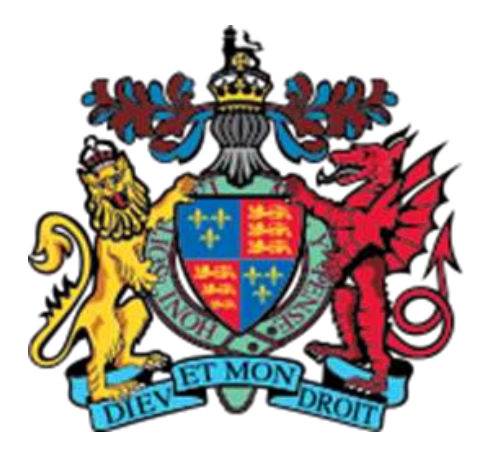

## **KING EDWARD VI CAMP HILL SCHOOL FOR BOYS**

# **KS3 Supercurricular GERMAN**

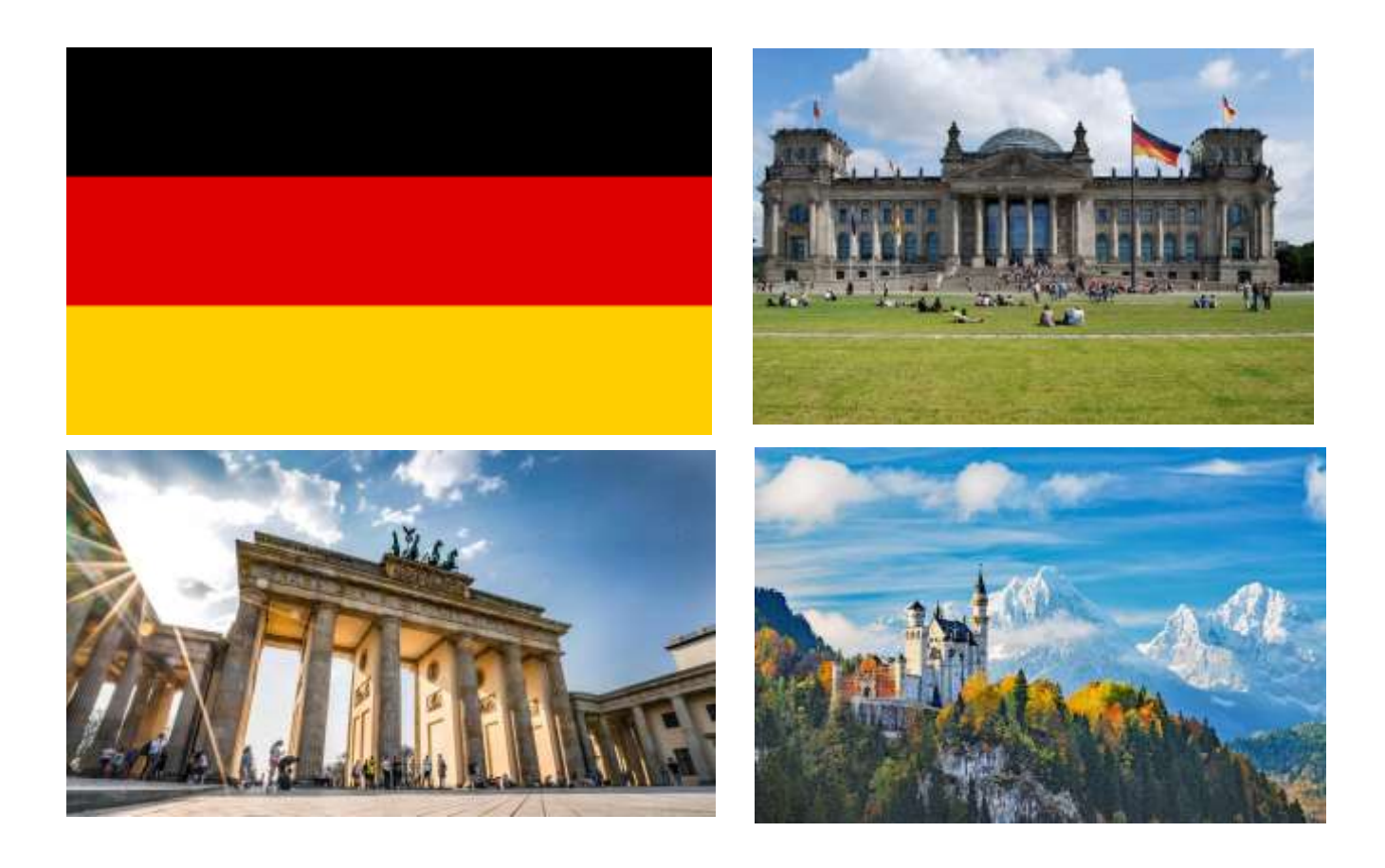

### **Websites**

[https://gut.languageskills.co.uk](https://gut.languageskills.co.uk/)

Account id: 3723

Password: gut

[www.pons.de](http://www.pons.de/) (good online dictionary)

[www.dict.cc](http://www.dict.cc/) (good online dictionary)

#### **French and German**

[www.atantot.com](http://www.atantot.com/)

username: chb

password: 4940

[www.linguascope.com](http://www.linguascope.com/)

username: CHB

password: CHB2021

[www.languagesonline.org.uk](http://www.languagesonline.org.uk/)

[http://digitaldialects.com](http://digitaldialects.com/)

[http://spellmaster.com](http://spellmaster.com/)

<https://www.youtube.com/c/easygerman>

#### **Practising your German**

Enter your own vocabulary content to practise new vocabulary.

[https://www.blooket.com](https://www.blooket.com/) <https://quizlet.com/en-gb>

#### **Podcasts**

notes of berlin (@notesofberlin) (instagram page whose owner creates funny pictures of Berlin, usually with German texts in it)

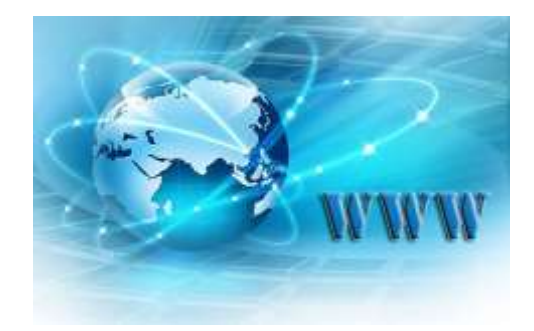

goetheinstitut (@goetheinstitut) is the official instagram page of the Goethe Institut

@germanwithfrauflamm is an account on instagram which is created for beginners of **German** 

#### **Reading (in library)**

Goldene Kompass **Pullman**, Philip Harry Potter und der Stein der Weisen Rowling, J.K. Artemis Fowl (German) Colfer, Eoin Das Drachen Tor Nuyen, Jenny-

Mai

#### **Tips**

- Try reading a book you are familiar with the English version next to you.
- Try watching a film/ programme you know well with German audio/subtitles.
- The MFL department subscribe to *Mary Glasgow Magazines.* They are written for learners of German. Ask Mrs Wells in room 9 to borrow one.
- The MFL department have a *Lesekiste* (box of things to read). Ask Mrs Wells in room 9 to borrow a text to read.

Viel Spaß

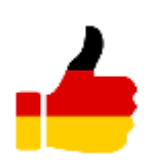

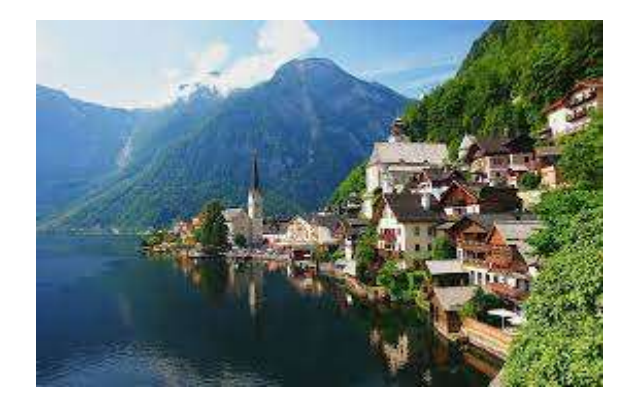

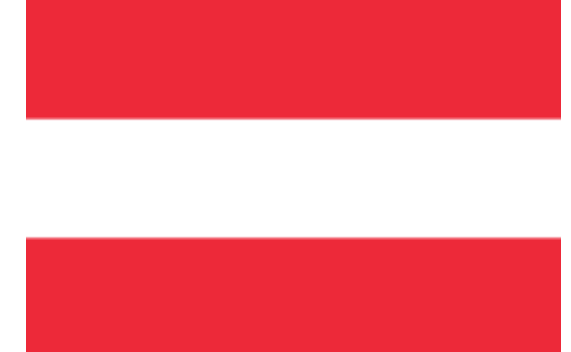